# Computer Networks

### **Lecture 11: Transport Layer**

Based on slides from D. Choffnes Northeastern U. and P. Gill from StonyBrook University Revised Autumn 2015 by S. Laki

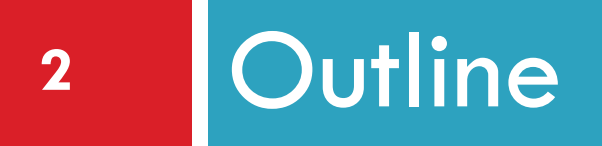

# UDP – already discussed **D** TCP

- **Q** Congestion Control
- Evolution of TCP
- Problems with TCP

### Transmission Control Protocol

**3**

- □ Reliable, in-order, bi-directional byte streams
	- **Port numbers for demultiplexing**
	- **□** Virtual circuits (connections)
	- **Flow control**

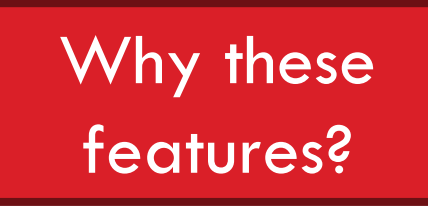

**O** Congestion control, approximate fairness

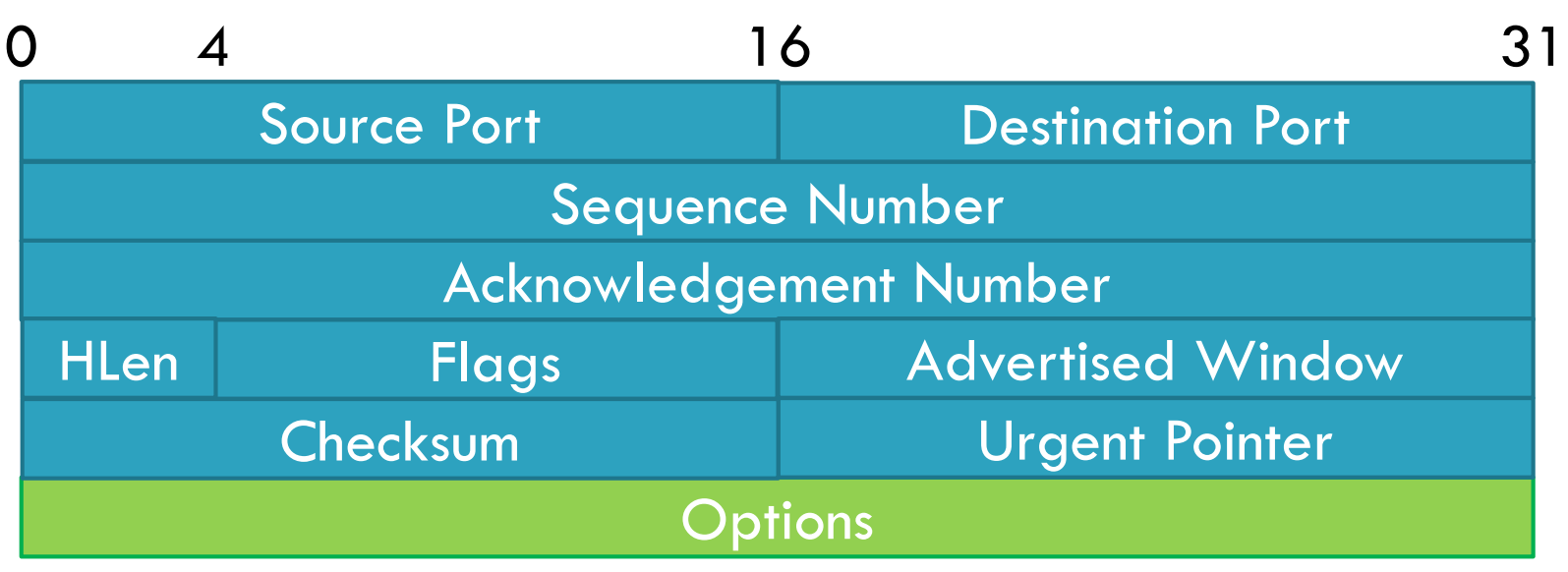

### Connection Setup

- **4**
- □ Why do we need connection setup?
	- $\blacksquare$  To establish state on both hosts
	- **O** Most important state: sequence numbers
		- Count the number of bytes that have been sent
		- **Initial value chosen at random**
		- Why?
- □ Important TCP flags (1 bit each)
	- **□ SYN** synchronization, used for connection setup
	- $\blacksquare$  **ACK acknowledge received data**
	- **O** FIN finish, used to tear down connection

### Three Way Handshake

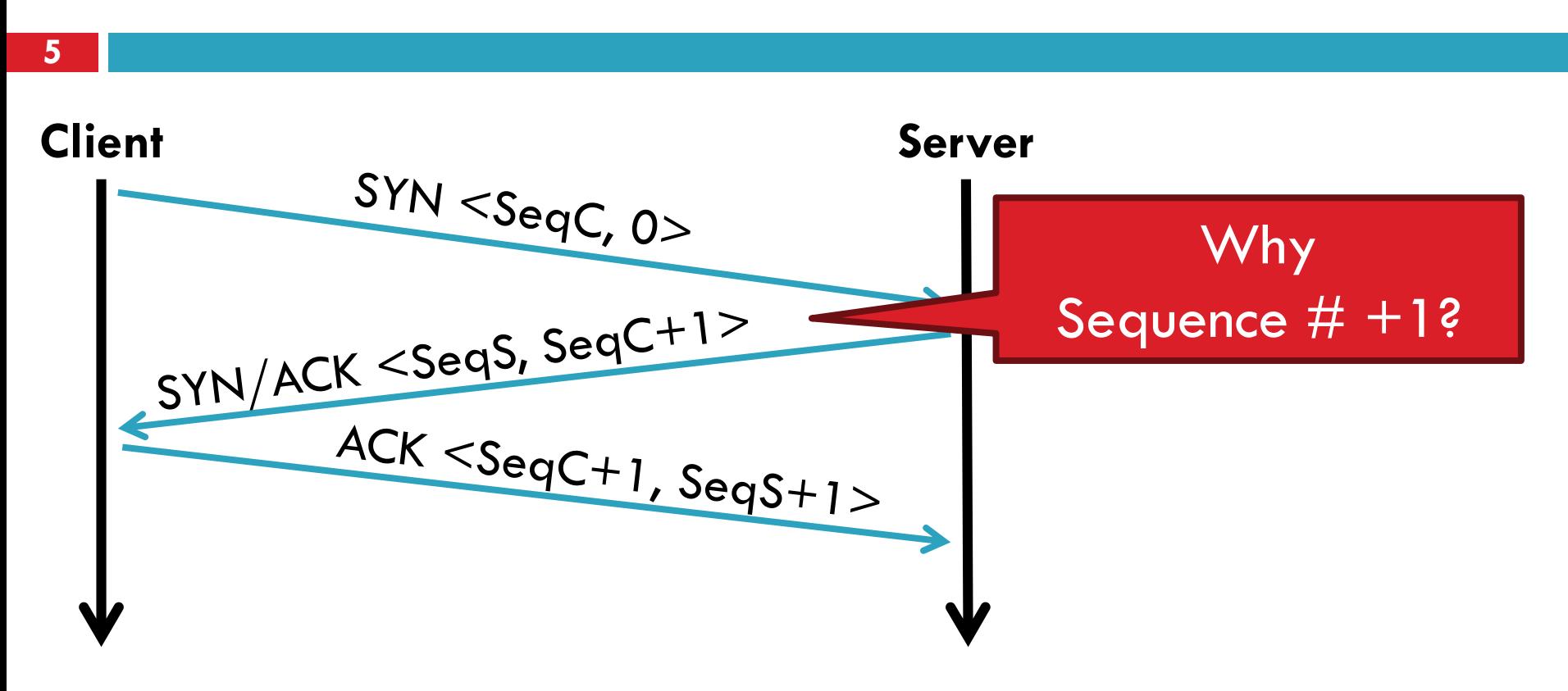

□ Each side:

**n** Notifies the other of starting sequence number

**E** ACKs the other side's starting sequence number

## Connection Tear Down

- $\Box$  Either side can initiate tear down
- □ Other side may continue sending data **Half open connection** *shutdown()*
- □ Acknowledge the last FIN
	- Sequence number + 1
- $\Box$  What happens if 2<sup>nd</sup> FIN is lost?

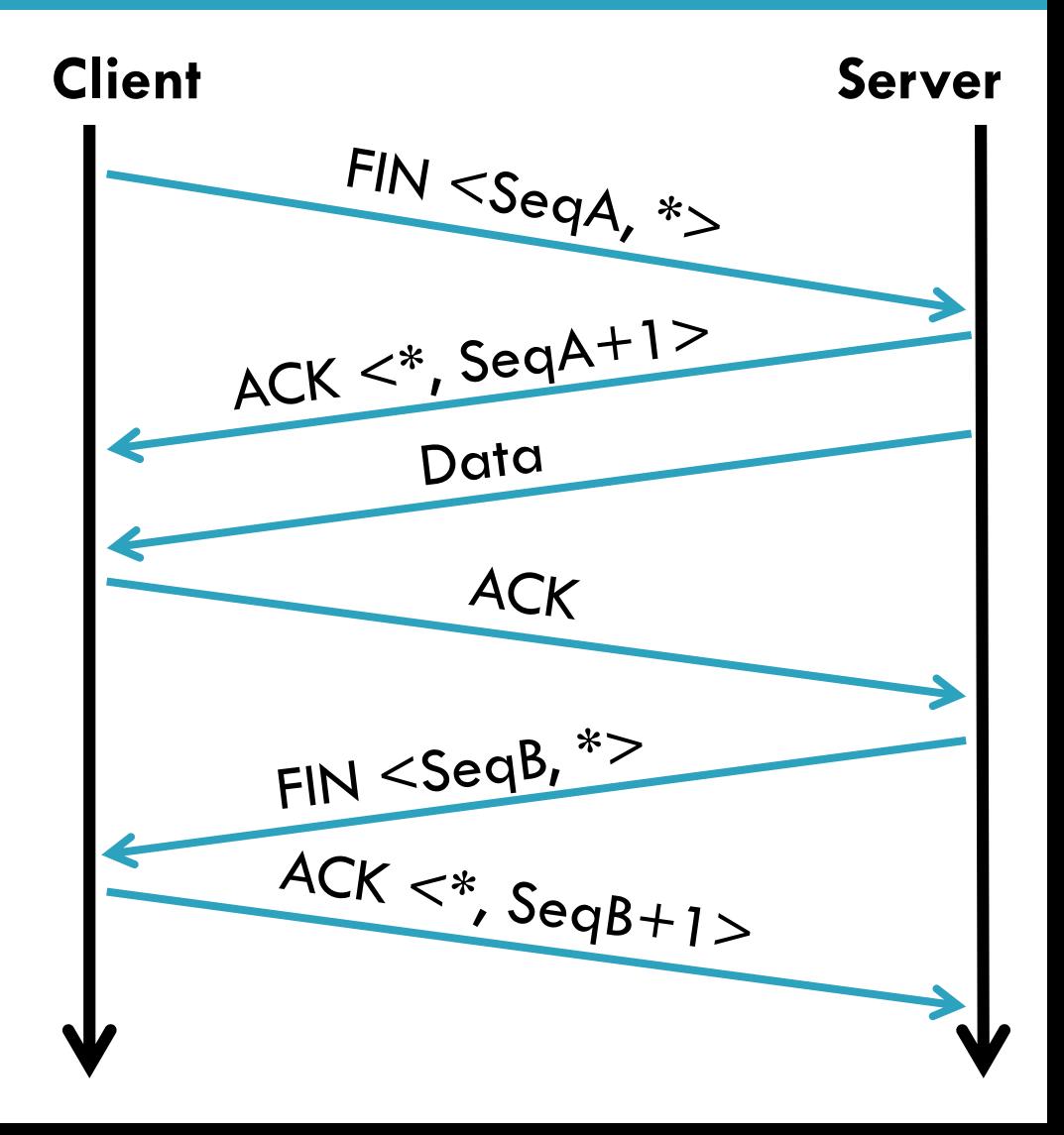

### Sequence Number Space

- **8**
- $\Box$  TCP uses a byte stream abstraction
	- **Each byte in each stream is numbered**
	- **□** 32-bit value, wraps around
	- Initial, random values selected during setup. Why?
- □ Byte stream broken down into segments (packets)
	- **□** Size limited by the Maximum Segment Size (MSS)
	- **O** Set to limit fragmentation
- $\Box$  Each segment has a sequence number

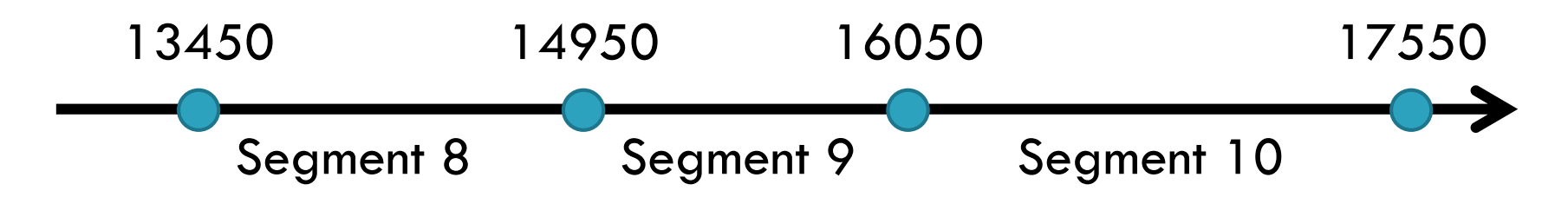

### Bidirectional Communication

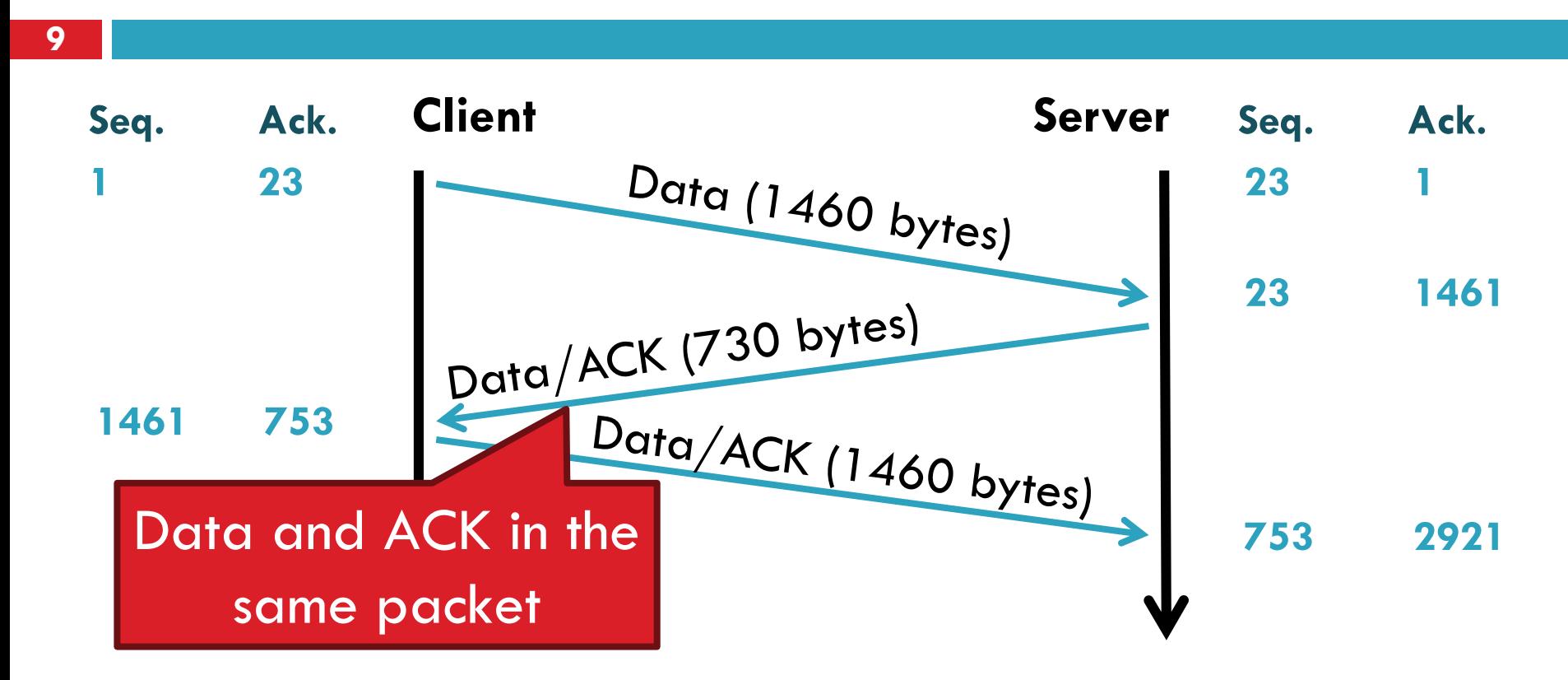

 Each side of the connection can send and receive **D** Different sequence numbers for each direction

### Flow Control

- □ Problem: how many packets should a sender transmit?
	- **T** Too many packets may overwhelm the receiver
	- **□** Size of the receivers buffers may change over time
- □ Solution: sliding window
	- **Receiver tells the sender how big their buffer is**
	- **O** Called the advertised window
	- For window size *n*, sender may transmit *n* bytes without receiving an ACK
	- **E** After each ACK, the window slides forward
- □ Window may go to zero!

### Flow Control: Sender Side

**11**

### Packet Sent

### Packet Received

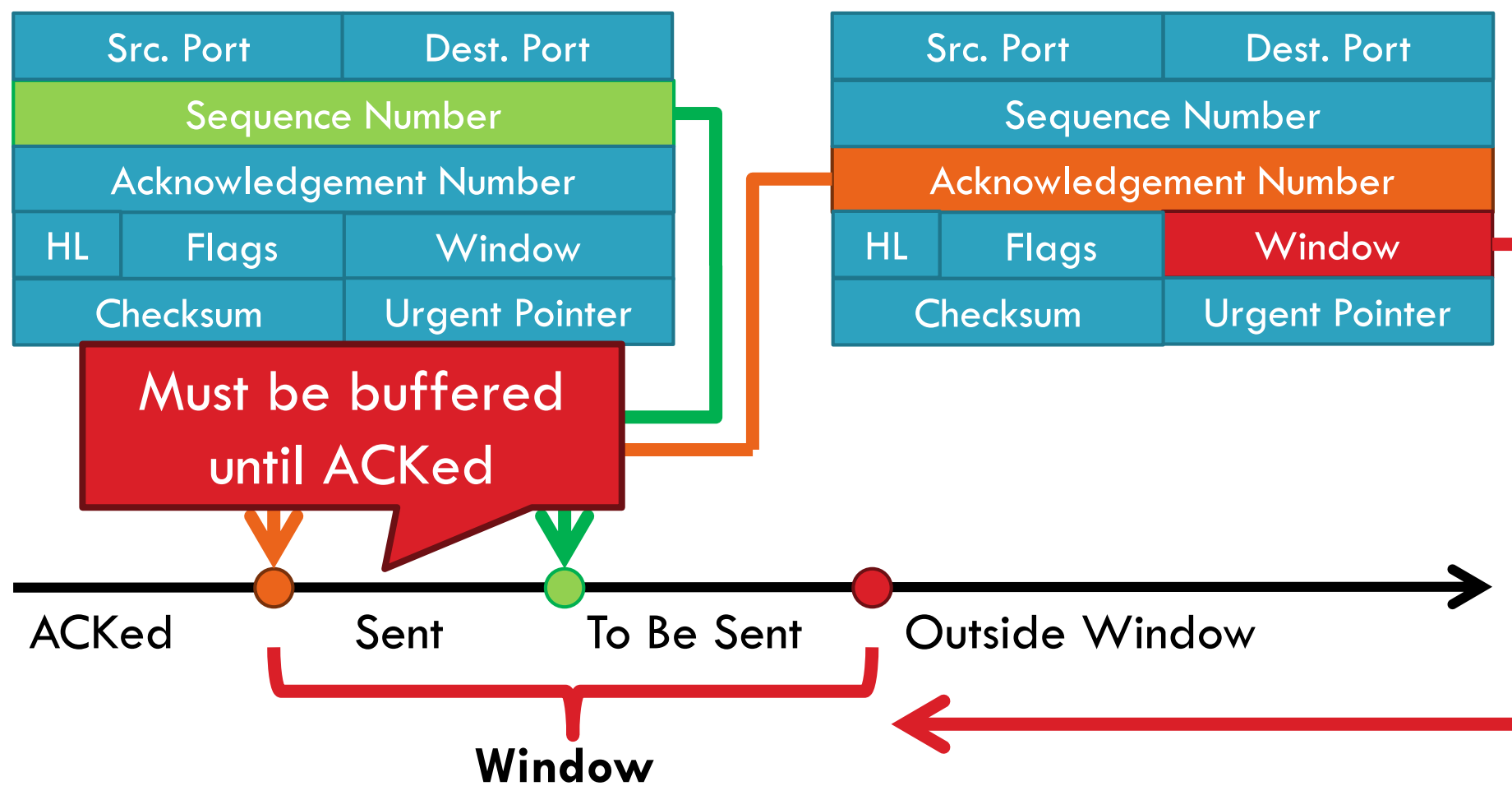

## Sliding Window Example

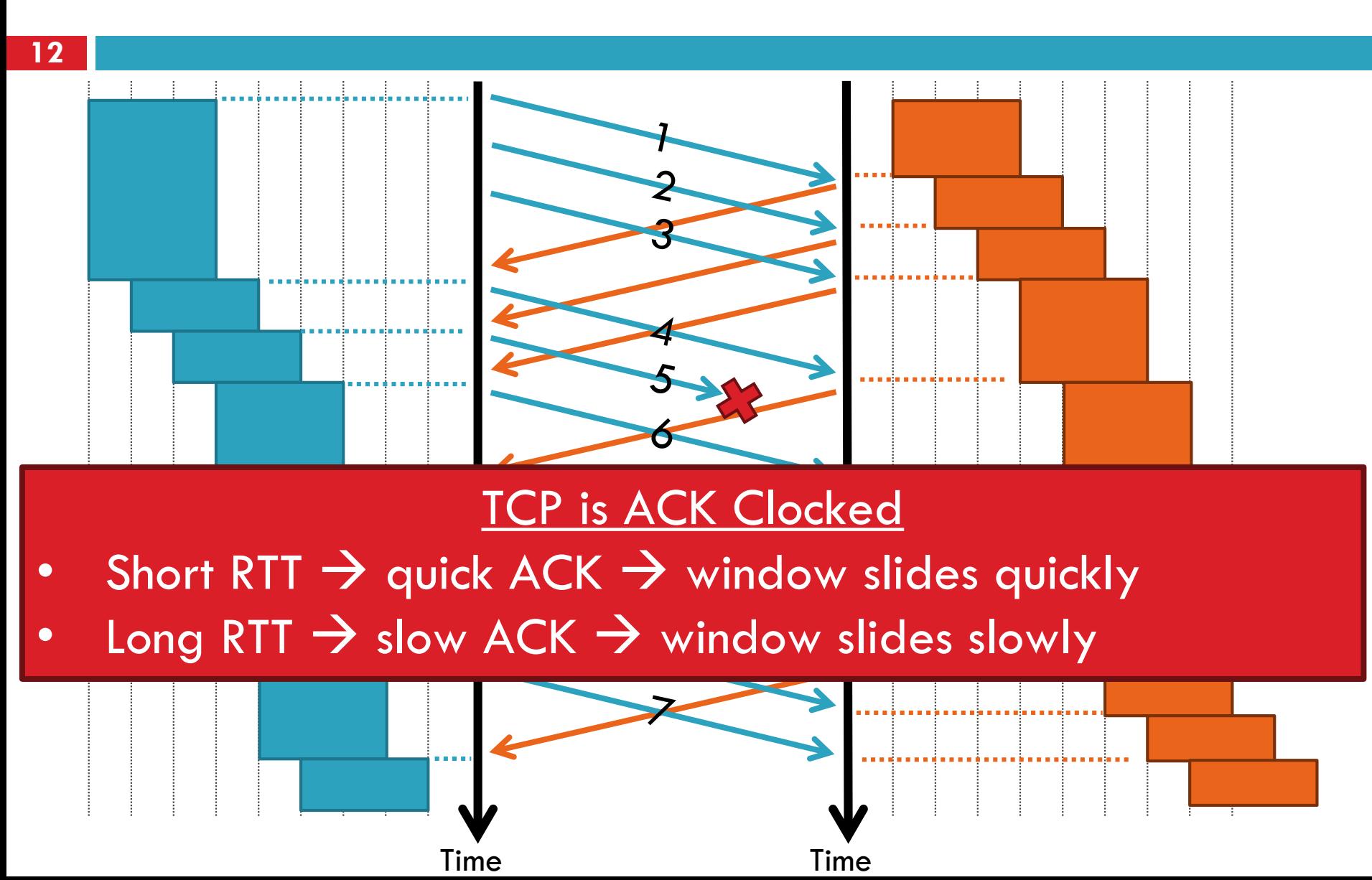

### **Observations**

- **13**
	- $\Box$  Throughput is  $\sim w/RTT$

□ Sender has to buffer all unacknowledges packets, because they may require retransmission

□ Receiver may be able to accept out-of-order packets, but only up to buffer limits

### What Should the Receiver ACK?

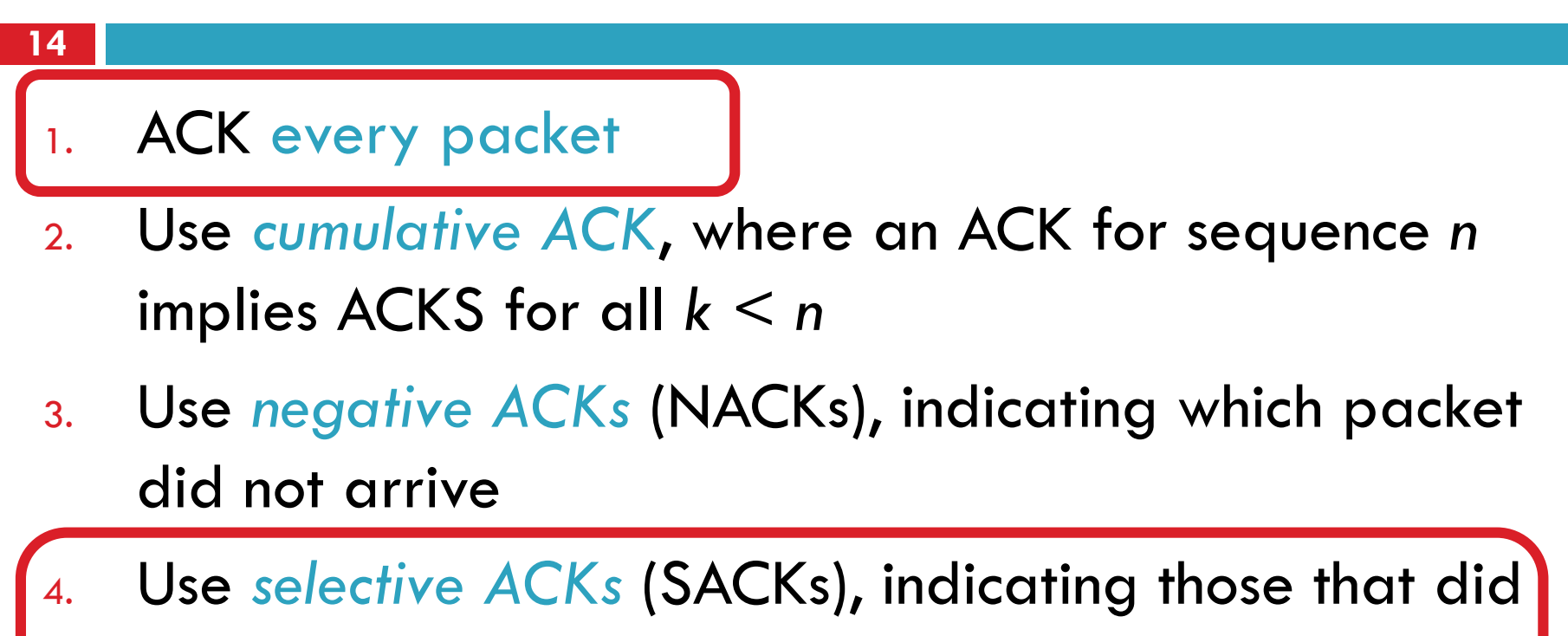

arrive, even if not in order

SACK is an actual TCP extension

### Sequence Numbers, Revisited

- **15**
	- □ 32 bits, unsigned
		- Why so big?
	- □ For the sliding window you need...
		- $\blacksquare$  Sequence # Space |  $> 2$   $*$  | Sending Window Size |  $\Box$  2<sup>32</sup> > 2<sup>\*</sup> 2<sup>16</sup>
	- □ Guard against stray packets
		- **IP** packets have a maximum segment lifetime (MSL) of 120 seconds
			- i.e. a packet can linger in the network for 2 minutes

# Silly Window Syndrome

- $\square$  Problem: what if the window size is very small?
	- Multiple, small packets, headers dominate data

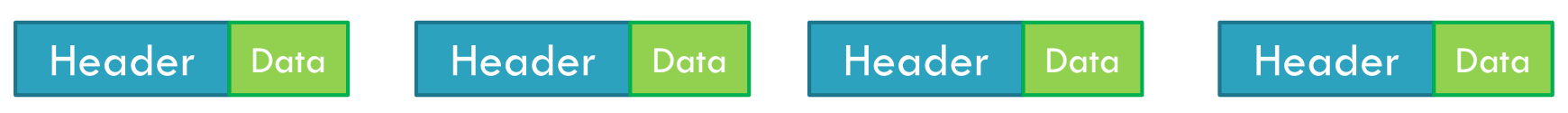

- □ Equivalent problem: sender transmits packets one byte at a time
	- 1. for (int  $x = 0$ ;  $x <$  strlen(data);  $++x$ )
	- 2. write(socket, data  $+ x$ , 1);

### Nagle's Algorithm

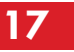

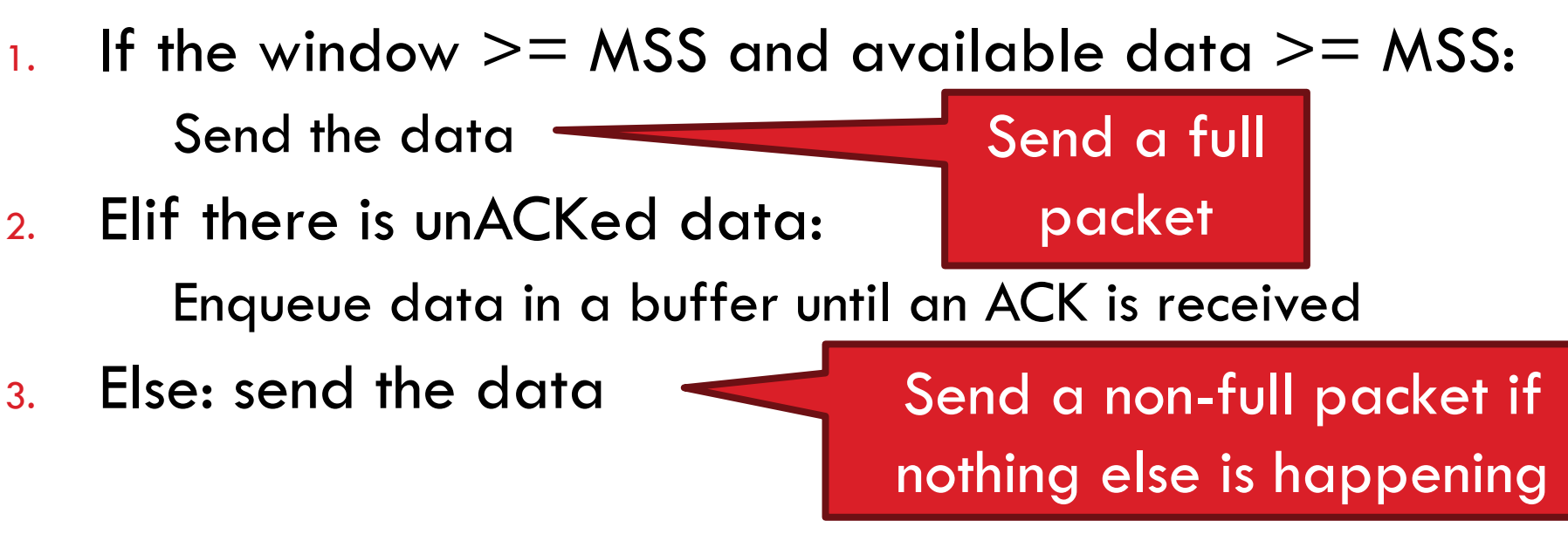

- □ Problem: Nagle's Algorithm delays transmissions
	- **D** What if you need to send a packet immediately?
	- 1. int flag  $= 1;$
	- 2. setsockopt(sock, IPPROTO\_TCP, TCP\_NODELAY, (char \*) &flag, sizeof(int));

### Error Detection

- **18**
- □ Checksum detects (some) packet corruption
	- **O** Computed over IP header, TCP header, and data
- □ Sequence numbers catch sequence problems **D** Duplicates are ignored
	- **Out-of-order packets are reordered or dropped**
	- **D** Missing sequence numbers indicate lost packets
- □ Lost segments detected by sender
	- **<u>E</u>** Use timeout to detect missing ACKs
	- **D** Need to estimate RTT to calibrate the timeout
	- **B** Sender must keep copies of all data until ACK

## Retransmission Time Outs (RTO)

**19**

### $\Box$  Problem: time-out is linked to round trip time

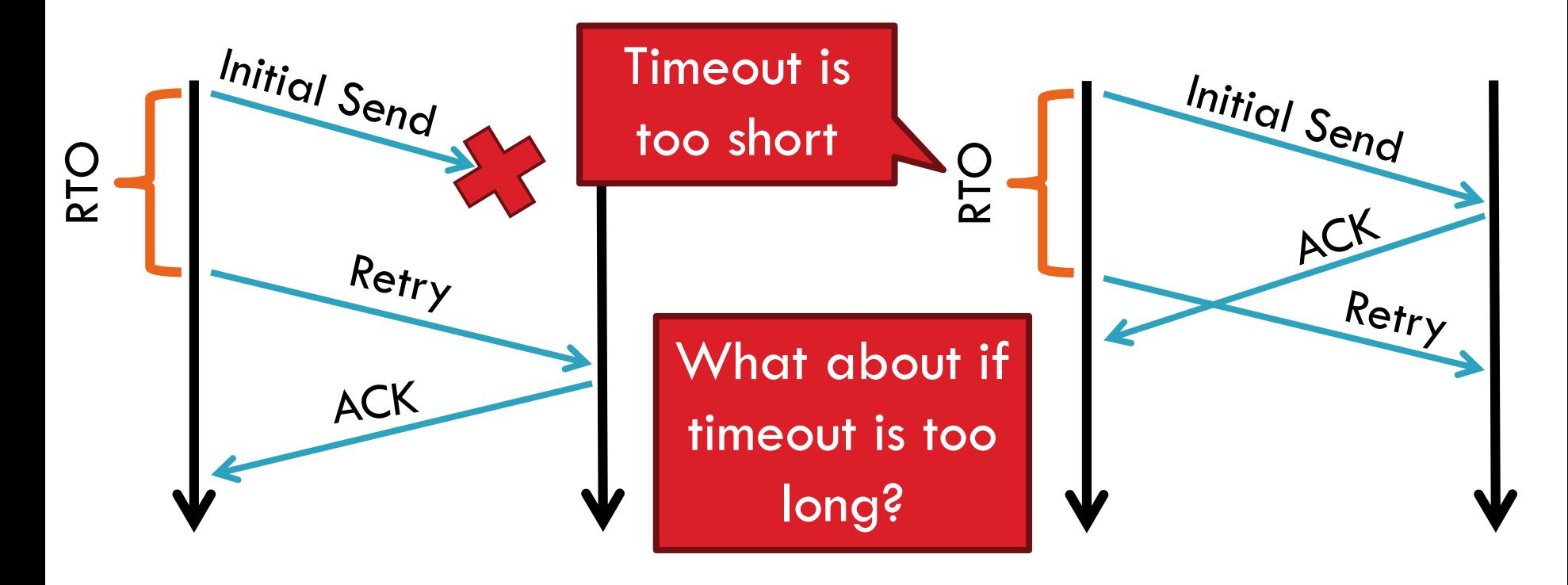

### Round Trip Time Estimation

**20**

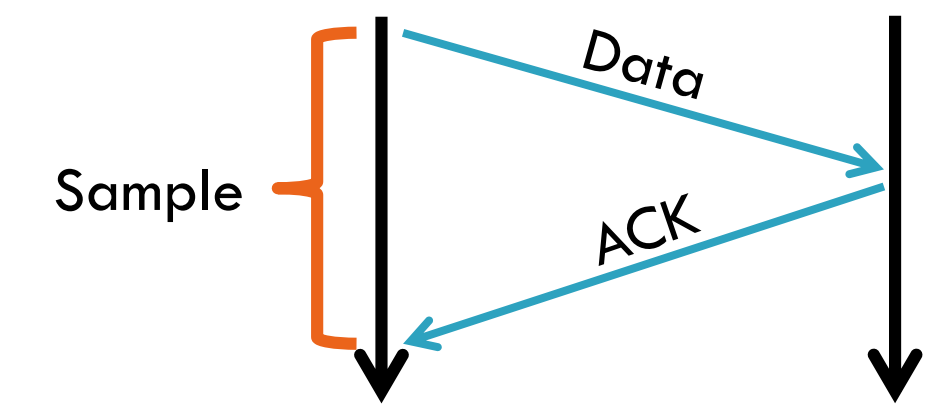

□ Original TCP round-trip estimator

- **Q** RTT estimated as a moving average
- **n** new\_rtt =  $\alpha$  (old\_rtt) + (1  $\alpha$ )(new\_sample)
- **Recommended**  $\alpha$ **: 0.8-0.9 (0.875 for most TCPs)**
- $\Box$  RTO = 2  $^*$  new rtt (i.e. TCP is conservative)

## RTT Sample Ambiguity

**21**

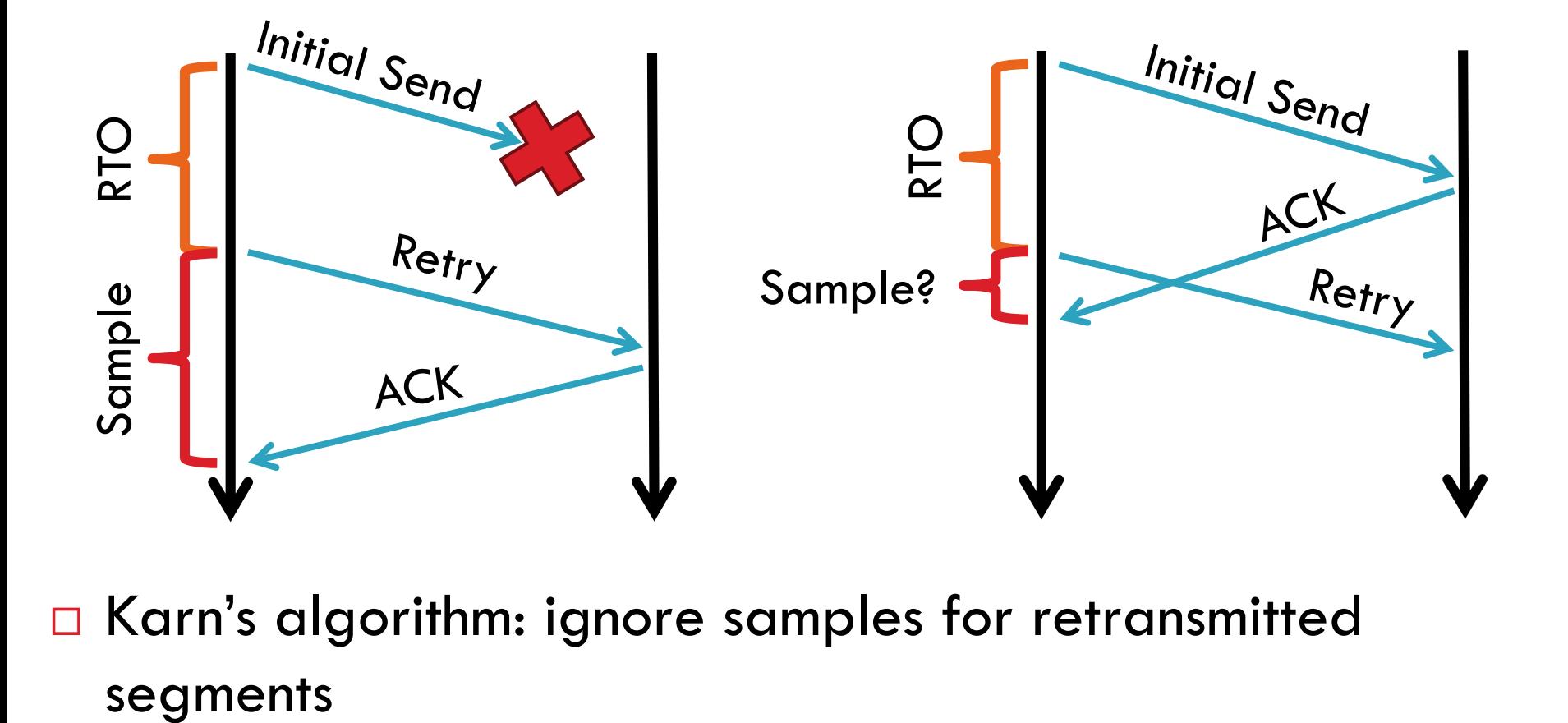

□ Karn's algorithm: ignore samples for retransmitted

## TCP Congestion Control

- **22**
- **The network is congested if the load in the network is higher than its capacity.**
- □ Each TCP connection has a window
	- **O** Controls the number of unACKed packets
- $\square$  Sending rate is  $\sim$  window/RTT
- $\Box$  Idea: vary the window size to control the send rate
- $\Box$  Introduce a congestion window at the sender
	- **□ Congestion control is sender-side problem**

### Two Basic Components

- 1. Detect congestion
	- **E** Packet dropping is most reliably signal
		- Delay-based methods are hard and risky
	- How do you detect packet drops? ACKs
		- Timeout after not receiving an ACK
		- Several duplicate ACKs in a row (ignore for now)
- 2. Rate adjustment algorithm
	- Modify *cwnd*
	- **Probe for bandwidth**
	- **Responding to congestion**

### Rate Adjustment

- Recall: TCP is ACK clocked
	- $\Box$  Congestion = delay = long wait between ACKs
	- $\blacksquare$  No congestion = low delay = ACKs arrive quickly
- □ Basic algorithm
	- **Q** Upon receipt of ACK: increase cwnd
		- Data was delivered, perhaps we can send faster
		- **E** cwnd growth is proportional to RTT
	- **On loss: decrease cwnd** 
		- Data is being lost, there must be congestion
- Question: increase/decrease functions to use? !!!!

# Implementing Congestion Control

- $\Box$  Maintains three variables:
	- *<u>E</u>* cwnd: congestion window
	- **a** adv wnd: receiver advertised window
	- *ssthresh*: threshold size (used to update *cwnd*)
- For sending, use: *wnd* = *min(cwnd, adv\_wnd*)
- □ Two phases of congestion control
	- 1. Slow start (*cwnd* < *ssthresh*)
		- Probe for bottleneck bandwidth
	- 2. Congestion avoidance (*cwnd* >= *ssthresh*)
		- AIMD

### Slow Start

- □ Goal: reach knee quickly
- □ Upon starting (or restarting) a connection
	- $\blacksquare$  cwnd  $\blacksquare$ 1
	- *ssthresh* = *adv\_wnd*
	- Each time a segment is ACKed, *cwnd*++
- □ Continues until...
	- *ssthresh* is reached
	- **Or** a packet is lost
- □ Slow Start is not actually slow *<u>E</u>* cwnd increases exponentially

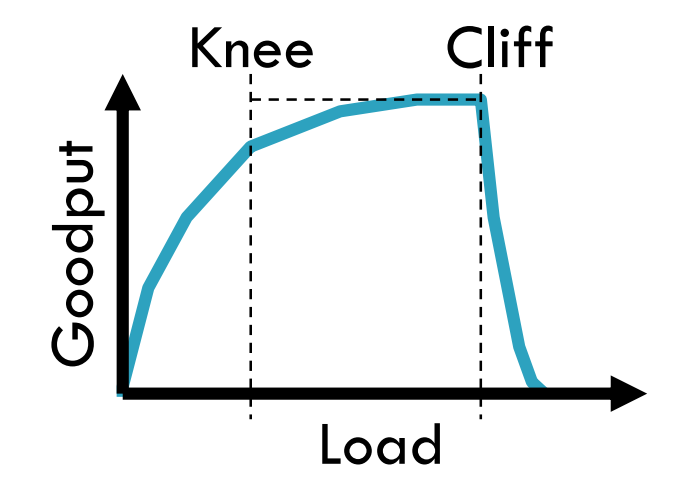

## Slow Start Example

- *cwnd* grows rapidly
- □ Slows down when...
	- *cwnd >= ssthresh*
	- **Or a packet drops**

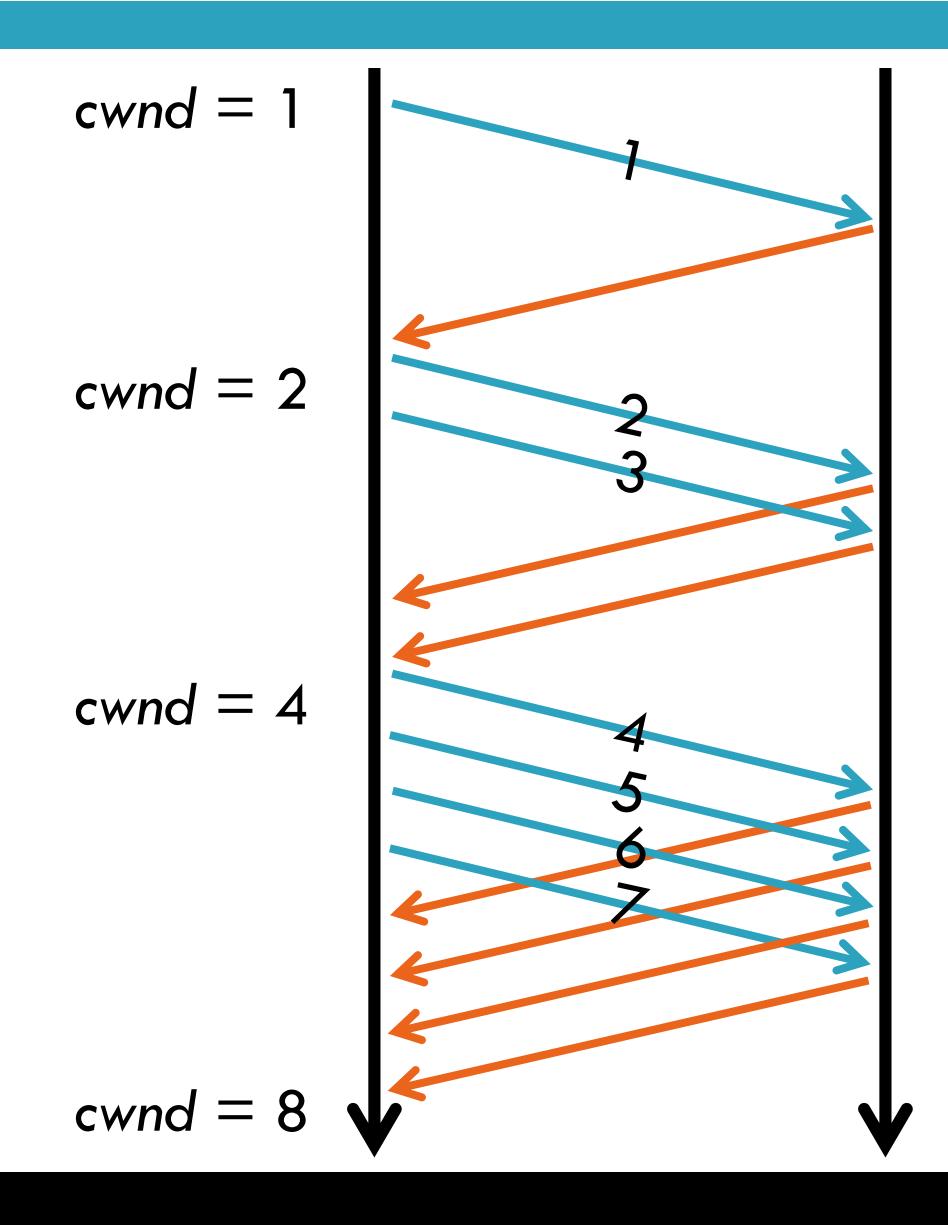

### Congestion Avoidance

- **28**
- □ Additive Increase Multiplicative Decrease (AIMD) mode
- *ssthresh* is lower-bound guess about location of the knee
- **If** *cwnd >= ssthresh* **then**

each time a segment is ACKed increment *cwnd by 1/cwnd (cwnd += 1/cwnd).*

□ So cwnd is increased by one only if all segments have been acknowledged

### Congestion Avoidance Example

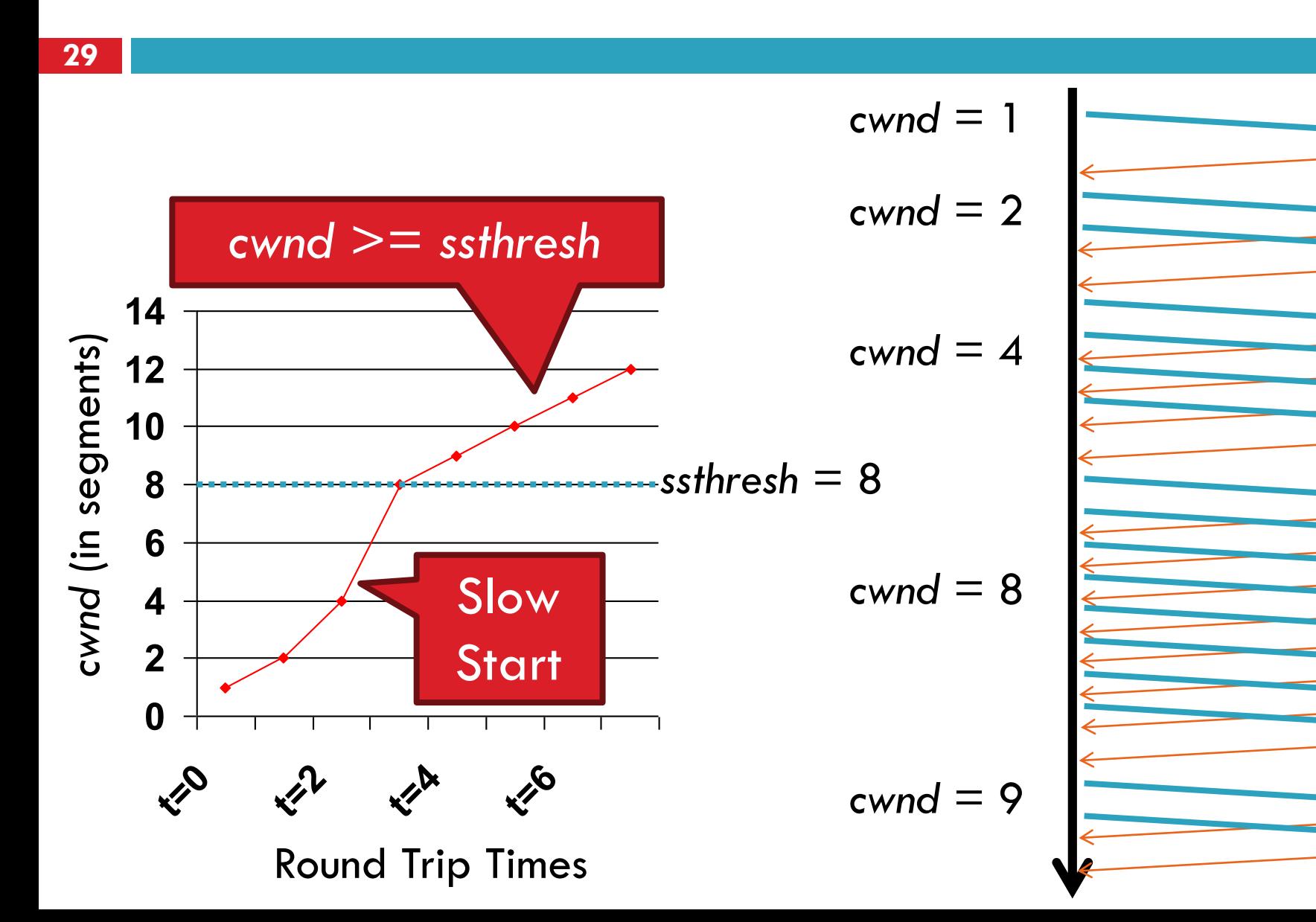

### The Big Picture – TCP Tahoe (the original TCP) **30**

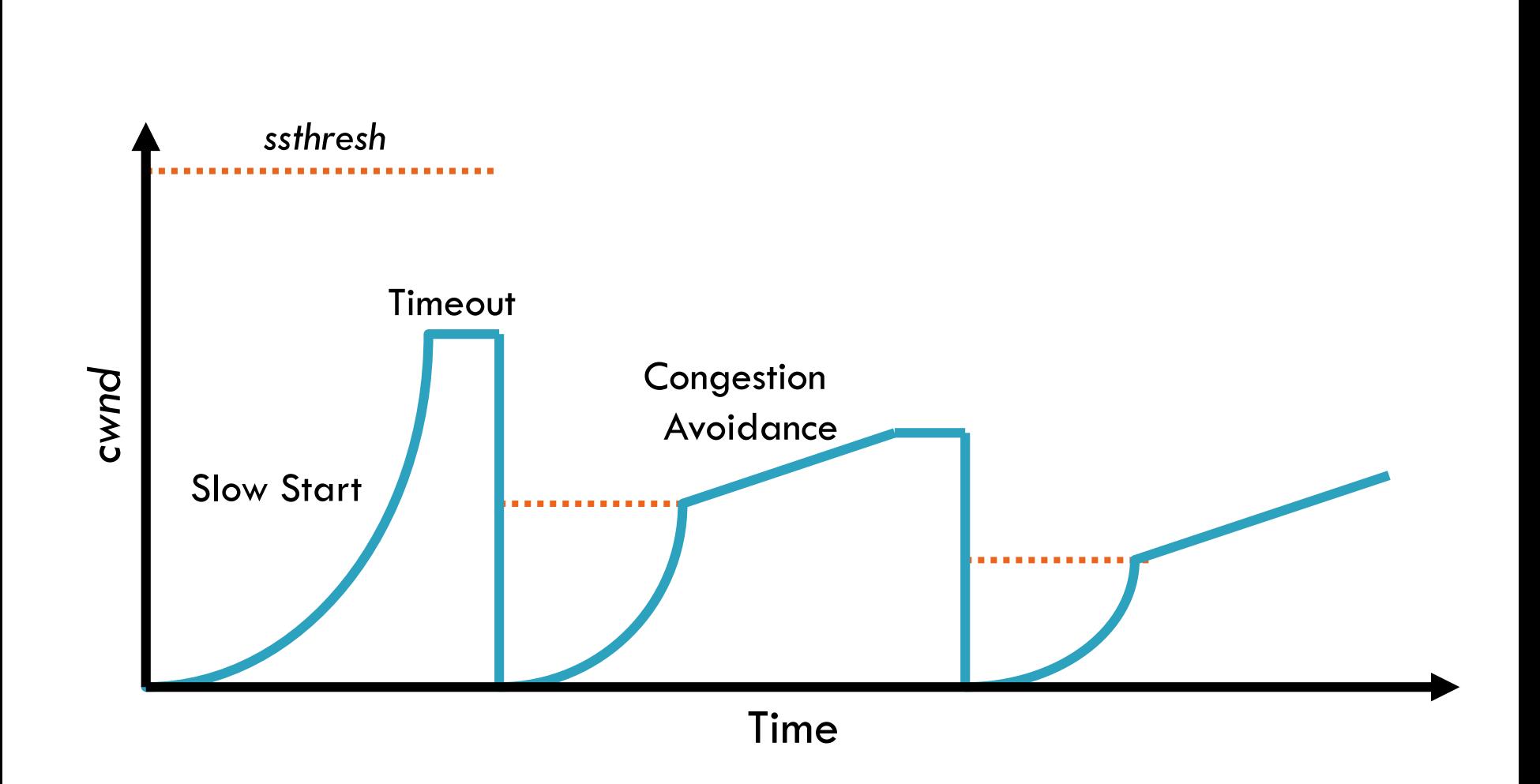

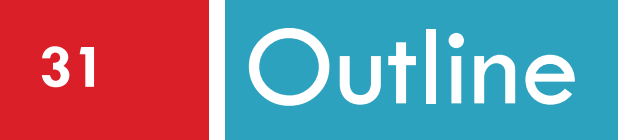

# UDP **D** TCP

- **Q** Congestion Control
- **Evolution of TCP**
- Problems with TCP

## The Evolution of TCP

- $\Box$  Thus far, we have discussed TCP Tahoe **Original version of TCP**
- □ However, TCP was invented in 1974!
	- $\blacksquare$  Today, there are many variants of TCP
- □ Early, popular variant: TCP Reno
	- **□** Tahoe features, plus...
	- **O** Fast retransmit
		- 3 duplicate ACKs? -> retransmit (don't wait for RTO)
	- **<u>n</u>** Fast recovery
		- $\blacksquare$  On loss: set cwnd = cwnd/2 (ssthresh = new cwnd value)

### TCP Reno: Fast Retransmit

- □ Problem: in Tahoe, if segment is lost, there is a long wait until the RTO
- Reno: retransmit after 3 duplicate ACKs

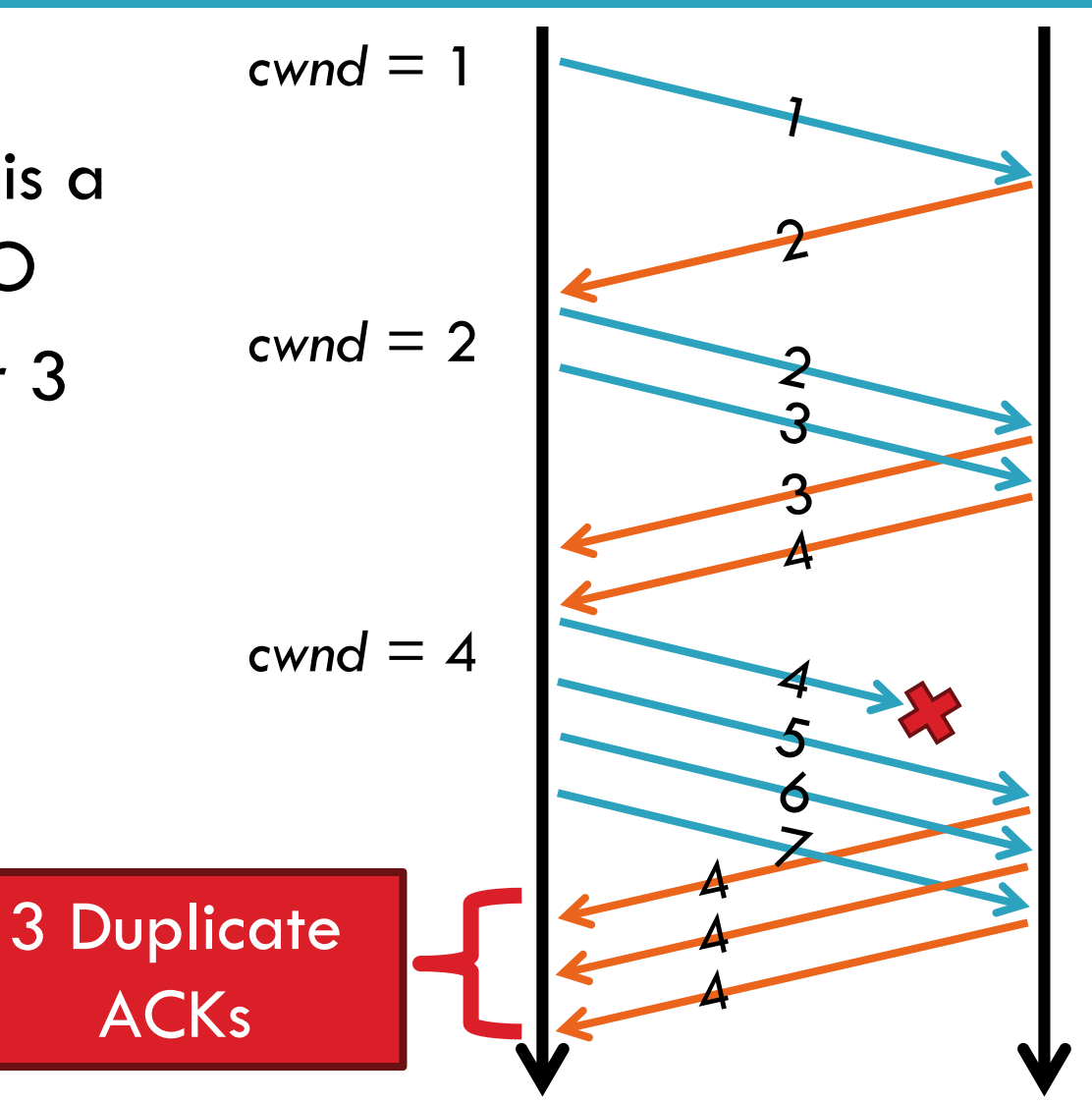

### TCP Reno: Fast Recovery

- **34**
- After a fast-retransmit set *cwnd* to *cwnd/2*
	- **Also reset ssthresh to the new halved cwnd value**
	- i.e. don't reset *cwnd* to 1
	- **E** Avoid unnecessary return to slow start
	- **P** Prevents expensive timeouts
- □ But when RTO expires still do *cwnd* = 1
	- **Return to slow start, same as Tahoe**
	- **Indicates packets aren't being delivered at all**
	- $\blacksquare$  i.e. congestion must be really bad

# Fast Retransmit and Fast Recovery

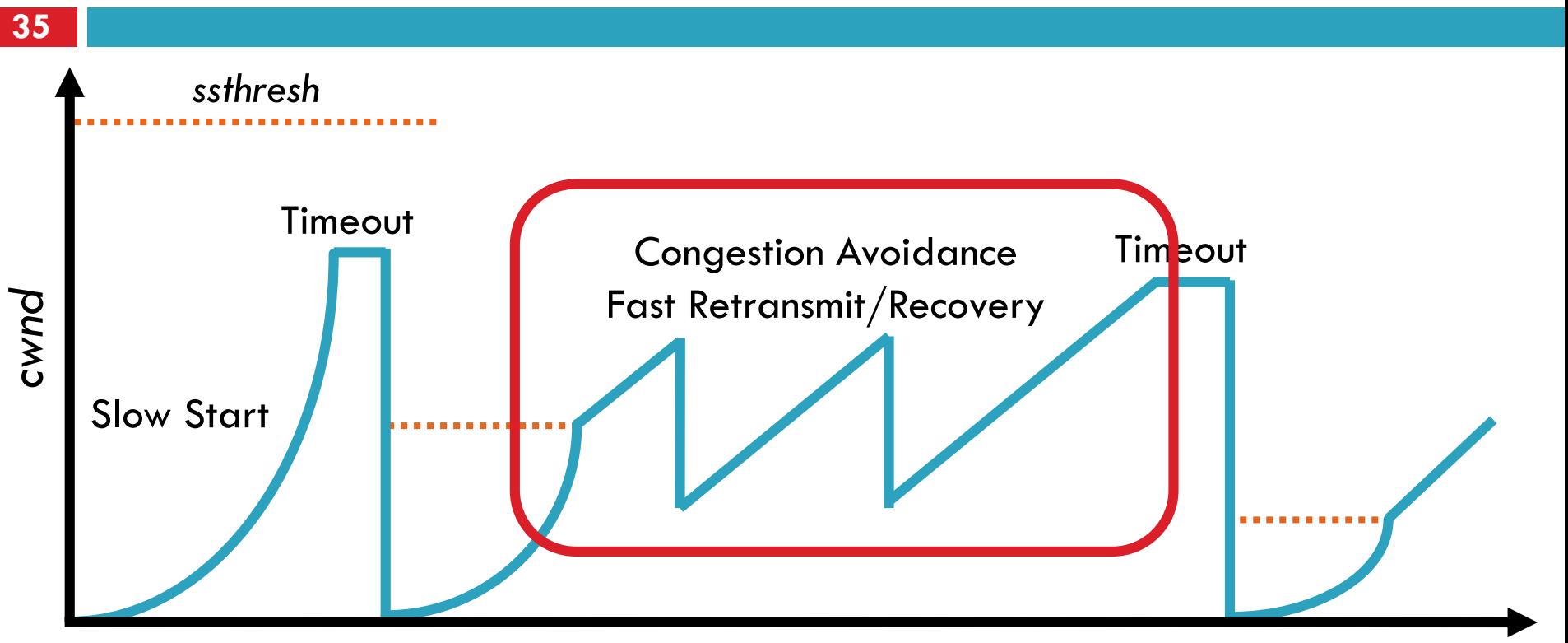

Time

□ At steady state, *cwnd* oscillates around the optimal window size

□ TCP always forces packet drops

# Many TCP Variants…

### **36**

### $\square$  Tahoe: the original

- **<u>E</u>** Slow start with AIMD
- **D** Dynamic RTO based on RTT estimate

### Reno:

- **O** fast retransmit (3 dupACKs)
- $\Box$  fast recovery (cwnd = cwnd/2 on loss)
- □ NewReno: improved fast retransmit
	- **Each duplicate ACK triggers a retransmission**
	- **Problem: >3 out-of-order packets causes pathological** retransmissions
- Vegas: delay-based congestion avoidance
- □ And many, many, many more...

### TCP in the Real World

- **37**
	- □ What are the most popular variants today?
		- **E** Key problem: TCP performs poorly on high bandwidth-delay product networks (like the modern Internet)
		- **Q** Compound TCP (Windows)
			- **Based on Reno**
			- **Uses two congestion windows: delay based and loss based**
			- **Thus, it uses a compound congestion controller**
		- **O** TCP CUBIC (Linux)
			- **Enhancement of BIC (Binary Increase Congestion Control)**
			- **NATE Window size controlled by cubic function**
			- **Parameterized by the time T since the last dropped packet**

## High Bandwidth-Delay Product

- $\Box$  Key Problem: TCP performs poorly when
	- $\blacksquare$  The capacity of the network (bandwidth) is large
	- $\blacksquare$  The delay (RTT) of the network is large
	- **□ Or, when bandwidth \* delay is large** 
		- $\blacksquare$  b  $*$  d = maximum amount of in-flight data in the network
		- a.k.a. the bandwidth-delay product
- □ Why does TCP perform poorly?
	- **O** Slow start and additive increase are slow to converge
	- **TTCP** is ACK clocked
		- i.e. TCP can only react as quickly as ACKs are received
		- **Large RTT**  $\rightarrow$  **ACKs are delayed**  $\rightarrow$  **TCP is slow to react**

### Goals

### □ Fast window growth

- **O** Slow start and additive increase are too slow when bandwidth is large
- **□ Want to converge more quickly**
- □ Maintain fairness with other TCP varients
	- Window growth cannot be too aggressive
- $\Box$  Improve RTT fairness
	- **O** TCP Tahoe/Reno flows are not fair when RTTs vary widely
- □ Simple implementation

# Compound TCP Implementation

- Default TCP implementation in Windows
- □ Key idea: split *cwnd* into two separate windows **O** Traditional, loss-based window **D** New, delay-based window
- *wnd* = min(*cwnd + dwnd*, *adv\_wnd*)
	- *<u>a</u>* cwnd is controlled by AIMD
	- *dwnd* is the delay window
- Rules for adjusting *dwnd:*
	- If RTT is increasing, decrease *dwnd* (*dwnd* >= 0)
	- $\blacksquare$  If RTT is decreasing, increase dwnd
	- $\blacksquare$  Increase/decrease are proportional to the rate of change

### Compound TCP Example

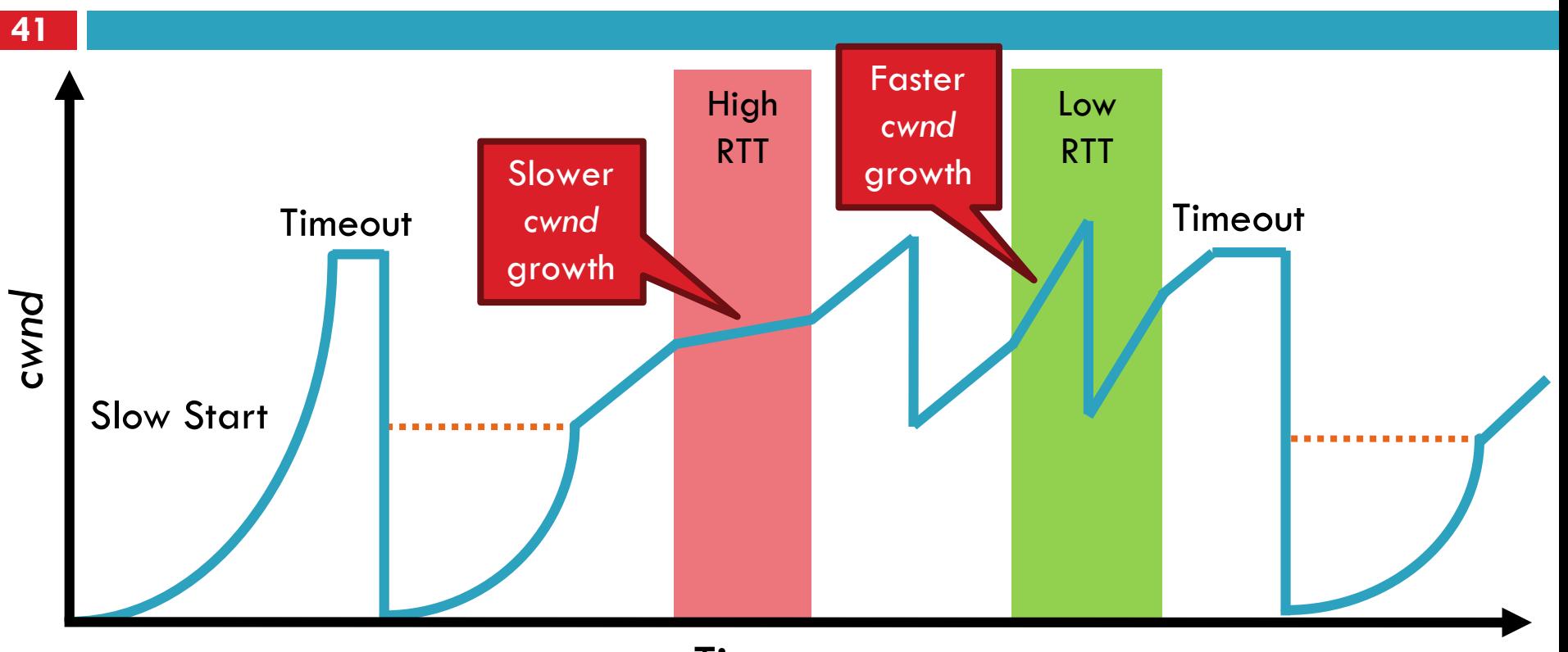

Time

- Aggressiveness corresponds to changes in RTT
- Advantages: fast ramp up, more fair to flows with different RTTs
- Disadvantage: must estimate RTT, which is very challenging

### TCP CUBIC Implementation

**42**

Default TCP implementation in Linux □ Replace AIMD with cubic function

 $W_{cubic} = C(T - K)^{3} + W_{max}$ 

C is a scaling constant, and K =  $\sqrt[3]{\frac{W_{max}\beta}{C}}$ 

 $(1)$ 

 $\Box$  B  $\rightarrow$  a constant fraction for multiplicative increase  $\blacksquare$  T  $\rightarrow$  time since last packet drop  $\Box$  W\_max  $\rightarrow$  cwnd when last packet dropped

## TCP CUBIC Implementation

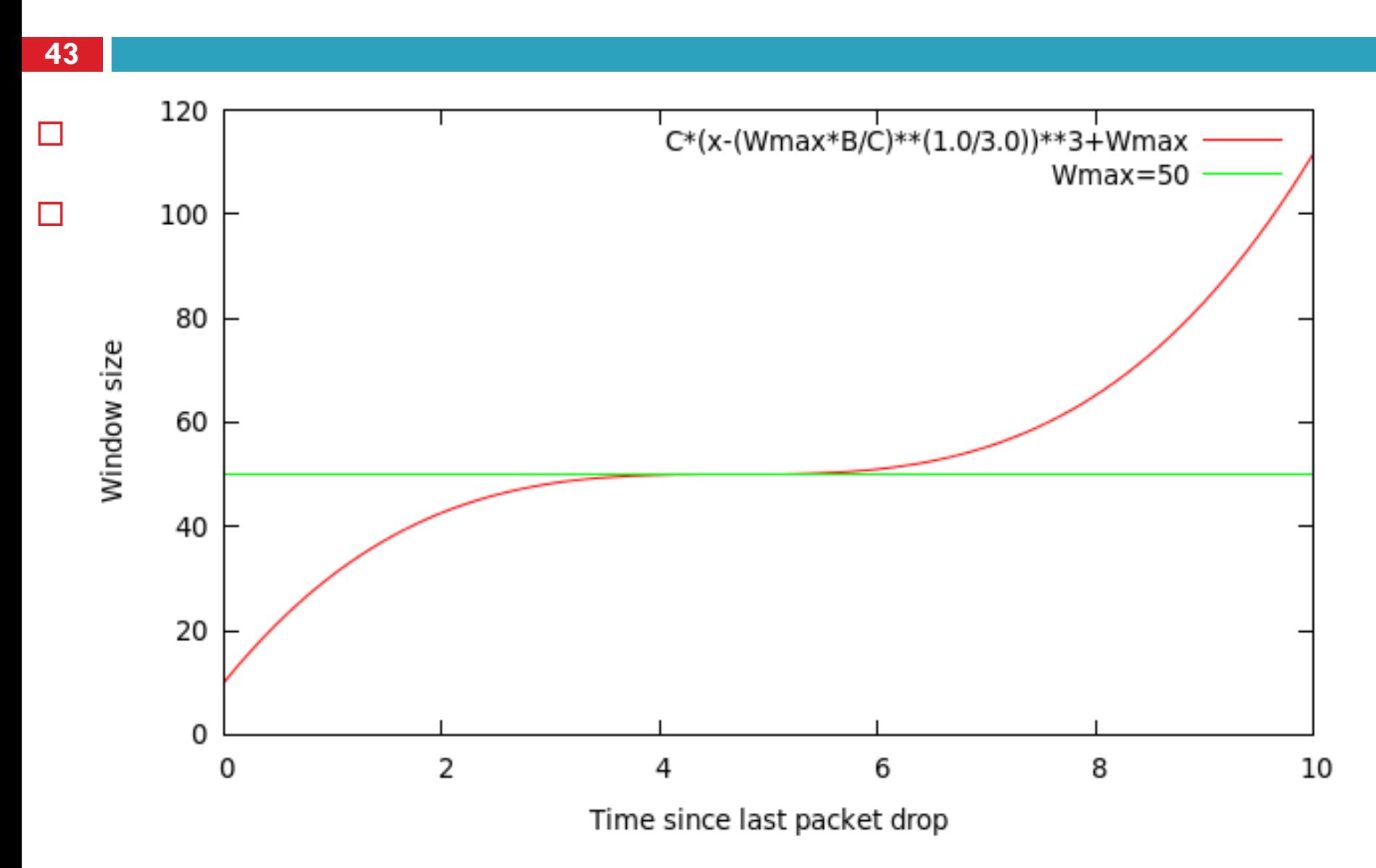

# TCP CUBIC Example

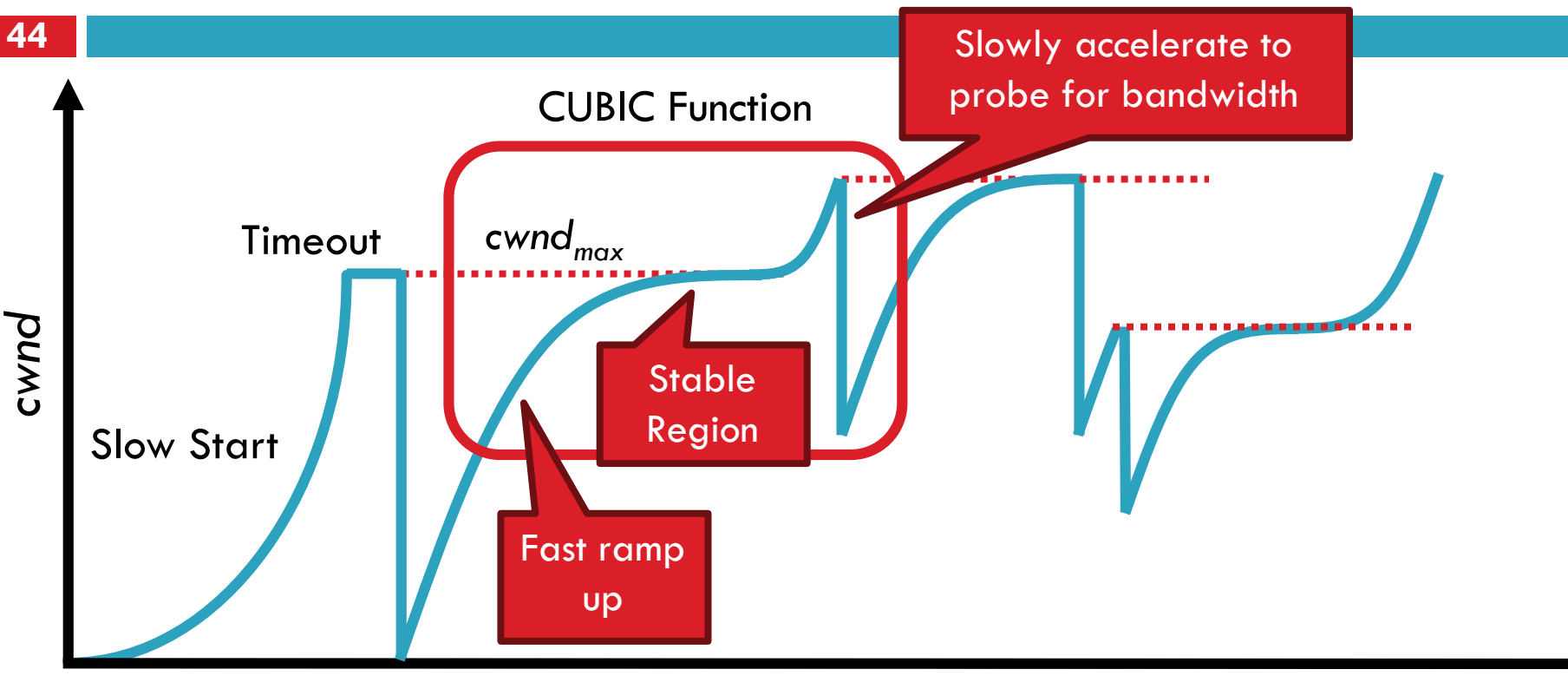

### Time

- $\Box$  Less wasted bandwidth due to fast ramp up
- □ Stable region and slow acceleration help maintain fairness
	- $\blacksquare$  Fast ramp up is more aggressive than additive increase
	- To be fair to Tahoe/Reno, CUBIC needs to be less aggressive

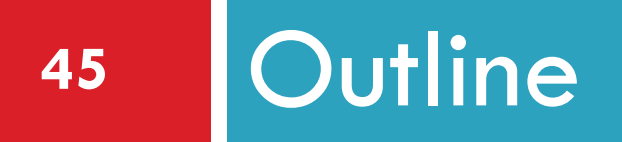

# **u** UDP **D** TCP

- **Q** Congestion Control
- Evolution of TCP
- Problems with TCP

### Issues with TCP

- $\Box$  The vast majority of Internet traffic is TCP
- □ However, many issues with the protocol
	- **P** Poor performance with small flows
	- **Really poor performance on wireless networks**
	- **O** Susceptibility to denial of service

### Small Flows

- **47**
- $\Box$  Problem: TCP is biased against short flows
	- $\blacksquare$  1 RTT wasted for connection setup (SYN, SYN/ACK) *cwnd* always starts at 1
- □ Vast majority of Internet traffic is short flows ■ Mostly HTTP transfers, <100KB **E** Most TCP flows never leave slow start!
- □ Proposed solutions (driven by Google):
	- Increase initial *cwnd* to 10
	- **O** TCP Fast Open: use cryptographic hashes to identify receivers, eliminate the need for three-way handshake

### Wireless Networks

- $\Box$  Problem: Tahoe and Reno assume loss  $\Xi$  congestion
	- **T** True on the WAN, bit errors are very rare
	- **O** False on wireless, interference is very common
- $\Box$  TCP throughput  $\sim$  1/sqrt(drop rate)
	- **Exen a few interference drops can kill performance**
- □ Possible solutions:
	- **Break layering, push data link info up to TCP**
	- **□** Use delay-based congestion detection (TCP Vegas)
	- **EXplicit congestion notification (ECN)**

### Denial of Service

- **49**
- □ Problem: TCP connections require state  $\blacksquare$  Initial SYN allocates resources on the server
	- **□** State must persist for several minutes (RTO)
- □ SYN flood: send enough SYNs to a server to allocate all memory/meltdown the kernel
- □ Solution: SYN cookies
	- $\blacksquare$  Idea: don't store initial state on the server
	- **□** Securely insert state into the SYN/ACK packet (sequence number field)
	- **O** Client will reflect the state back to the server